# MAT 3777 Echantillonnage et sondages ´

# Chapitre 8 Sujets choisis

P. Boily (uOttawa)

Session d'hiver – 2022

P. Boily (uOttawa)

## Aperçu

 $8.1 -$  Échantillonnage avec probabilité proportionnelle à la taille (p.3)

- $\blacksquare$  Méthodes de sélection d'un PPT avec remise (p.5)
- **Estimation des paramètres**  $(p.9)$
- $8.2 \text{Échantillonnage}$  à plusieurs degrés (p.16)
	- $\blacktriangleright$  Échantillonnage aléatoire simple à deux degrés (p.18)
	- Estimation des paramètres  $(p.20)$
- $8.3 \text{Échantillonnage}$  à plusieurs phases (p.28)
	- $\blacktriangleright$  Échantillonnage aléatoire simple à deux phases (p.29)
	- **Estimation de la variance d'échantillonnage (p.34)**
- 8.4 Méli-mélo (p.38)
	- $\blacksquare$  Effet de plan (p.39)
	- Ajustement pour la non-réponse (p.41)
	- Estimation de la taille d'une population  $(p.46)$
	- Réponse aléatoire (p.53)
	- $\overline{\phantom{a}}$  Échantillonnage de Bernoulli (p.60)

# $8.1$  – Échantillonnage avec probabilité proportionnelle à la taille

En pratique, la taille (que cela soit une caractéristique physique ou non) des unités d'échantillonnage est souvent très variable - un EAS n'est pas toujours efficace puisqu'il ne tient pas compte de l'importance que peuvent avoir les unités plus grandes de la population.

On peut parfois mettre à profit des renseignements supplémentaires sur la taille des unités afin de sélectionner un échantillon donnant un estimateur plus précis des paramètres d'intérêt.

Une façon possible de s'y prendre: assigner des probabilités de sélection (potentiellement) inégales aux différentes unités.

P. Boily (uOttawa) 3

**Exemple:** en général, plus la superficie d'un pays est élevé, plus sa population l'est aussi ( $\rho = 0.46$ ).

Si on cherche à estimer la population de la planète, il pourrait être souhaitable d'adopter un système d'échantillonnage dans lequel la probabilité de sélection d'un pays est proportionnelle à sa superficie – dans un EAS, il est fort probable que ni la Chine, ni l'Inde ne soient sélectionnées, ce qui entraîne une sous-estimation du total recherché.

Si la variable d'intérêt est liée (plus ou moins) à la taille de l'unité, on peut assigner une **probabilité** de sélection **proportionnelle** à la taille de l'unité (PPT).

Dans un PPT, les unités prélevées au préalable peuvent être remises dans la population, permettant la sélection multiple d'une même unité.

P. Boily (uOttawa) 4

## $8.1.1$  – Méthodes de sélection d'un PPT avec remise

Nous allons considérer deux méthodes de sélection d'un échantillon PPT:

- **PPT selon l'approche des totaux cumulés, et**
- PPT selon l'approche de Lahiri.

Dans les deux cas, la procédure de sélection de l'échantillon PPT consiste à associer à chaque unité une étendue de nombres (ce sont souvent des entiers, mais ce n'est pas nécessaire), liée à la taille de l'unité, et à prélever les unités qui correspondent à des nombres choisis au hasard dans l'ensemble de nombres associés à la population dans son entiereté.

Avec la méthode des totaux cumulés, la taille de la i $-$ ème unité (dans une population contenant  $N$  unités) est dénotée par  $x_i, \ 1 \leq i \leq N.$ 

On associe ensuite une étendue à chaque unité de la manière suivante:

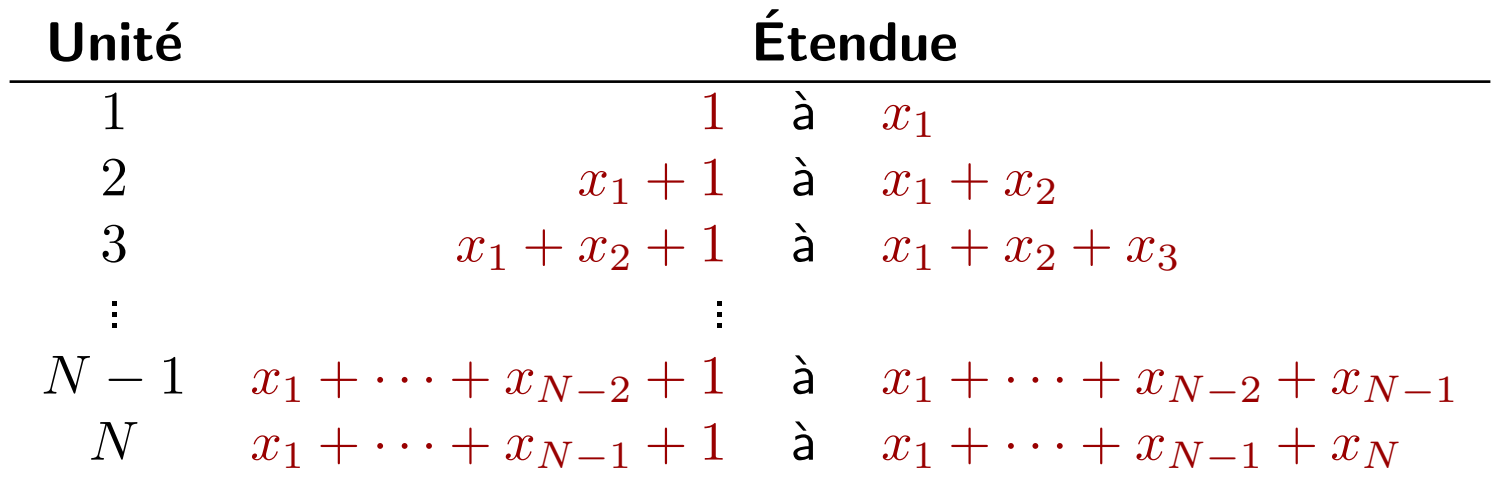

Finalement, on prélève un échantillon PPT en choissant  $n$  entiers au hasard entre 1 et  $X = x_1 + \cdots + x_{N-1} + x_N$  (avec remise) et en sélectionnant les unités associées à ces entiers.

P. Boily (uOttawa) 6

Exemple: Dans un village, il y a 8 vergers, contenant respectivement un certain nombre de pommiers. Un échantillon de  $n = 3$  vergers est prélevé (avec remise), de manière proportionnelle au nombre de pommiers.

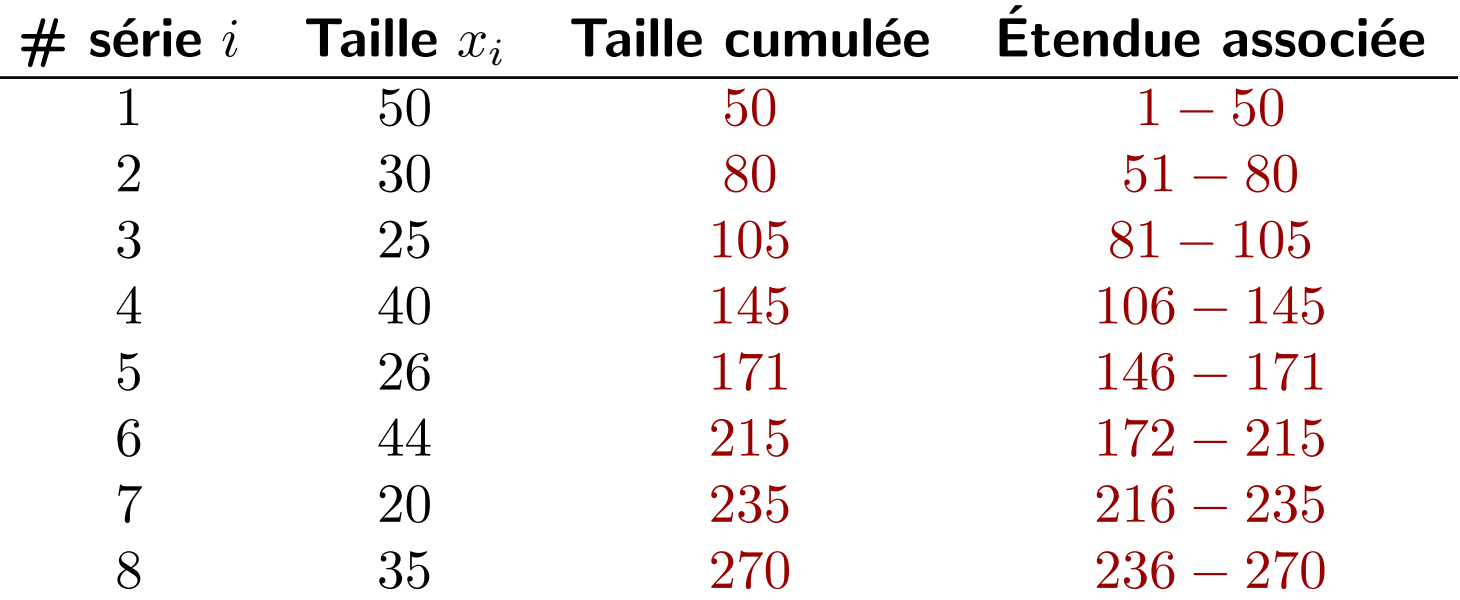

On choisit  $n = 3$  entiers au hasard entre 1 et  $270: 108, 140$ , et  $201$ , par exemple. Les unités associées sont la 4ième, la 4ième, et la 6ième.

Avec la **méthode de Lahiri**, on dénote toujours la taille d'une unité par  $x_i$ ,  $1 \leq i \leq N$ , mais sans avoir à calculer et reporter les totaux cumulés successifs (ce qui peut s'avérer fastidieux, même avec un ordinateur).

La méthode consiste à sélectionner un couple  $(i, j)$  d'entiers au hasard, où  $1 \leq i \leq N$  et  $1 \leq j \leq M = \max\{x_i | 1 \leq i \leq N\}.$ 

Si  $j \leq x_i$ , la  $i-$ ème unité est ajoutée à l'échantillon. Sinon, on rejette la paire  $(i, j)$  et on continue jusqu'à ce que  $n$  unités aient été choisies.

 $\sqrt{2}$  II y a d'autre façon de s'y prendre; ce qui importe, c'est d'avoir un mécanisme pour sélectionner un échantillon PPT.

 $\triangle$  Il est préférable de prélever sans remise, mais l'échantillonnage avec remise offre une approximation raisonnable si  $\frac{n}{N}$  est "suffisamment  $\mathsf{petit}$ ".

P. Boily (uOttawa) 8

### 8.1.2 – Estimation des paramètres

Revisitons l'exemple des vergers, dans lequel  $u_i$  représente le rendement de tous les pommiers du  $i-$ ème verger.

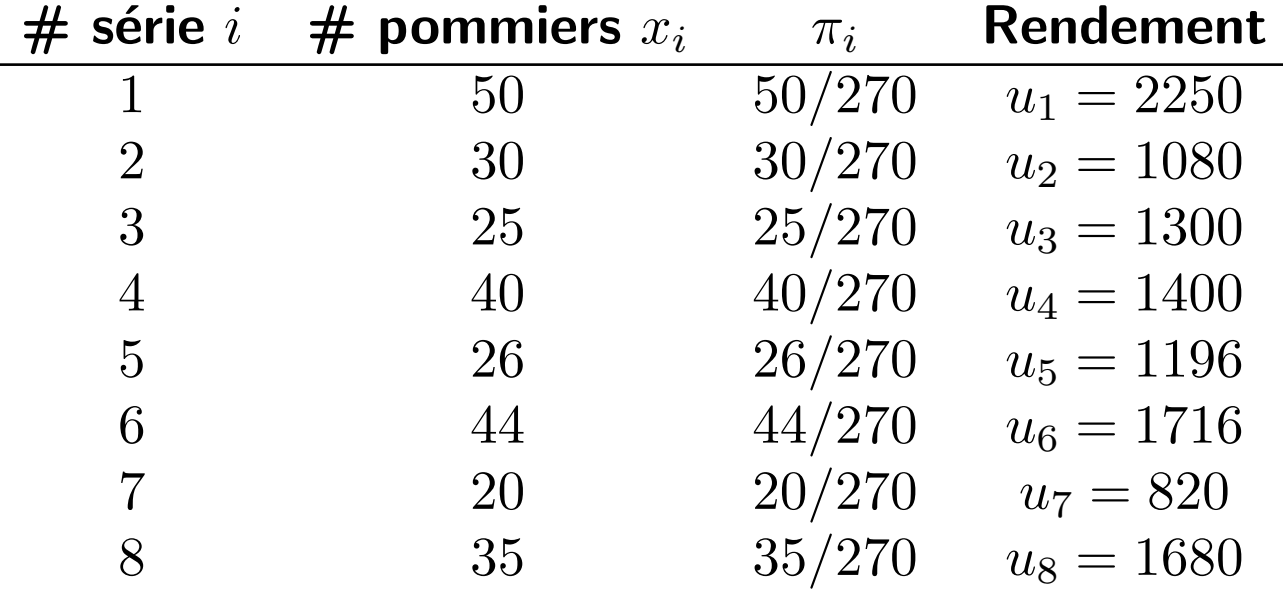

On s'intéresse à la production totale de pommes du village,  $\tau = 11, 442$ .

Puisqu'en principe, un verger qui contient plus de pommiers devrait produire plus de pommes, on prélève un échantillon PPT (avec remise) de  $n = 3$  unités, où le nombre de pommiers dans verger représente sa taille.

Dans ce qui suit, nous illustrerons les concepts à l'aide de l'échantillon

$$
\{y_1 = u_4 = 1400, y_2 = u_4 = 1400, y_3 = u_6 = 1716\}.
$$

Si l'échantillon  $\mathcal Y$ , avec  $|\mathcal Y|=n$ , est prélevé de la population  $\mathcal U$  à partir d'un plan d'échantillonnage PPT, les unités  $y_1, \ldots, y_n$  sont *indépendantes* et distribuées selon

$$
\begin{array}{c|cccccc} y_i & u_1 & \cdots & u_j & \cdots & u_N \\ \hline p(y_i) & \pi_1 & \cdots & \pi_j & \cdots & \pi_N \end{array}
$$

où  $0 < \pi_j < 1$  pour tout  $1 \le j \le N$  et  $\pi_1 + \cdots + \pi_N = 1$ .

Pour tout  $1\leq i\leq n$ , posons  $w_i=\frac{u_j}{\pi_i}$  $\frac{u_j}{\pi_j}$ , si  $y_i=u_j$  pour un  $1\leq j\leq N.$  Les poids  $w_i$  sont également indépendants et distribués selon

$$
P(y_i = u_j) = P\left(w_i = \frac{u_j}{\pi_j}\right) = \pi_j, \quad 1 \le i \le n, \ 1 \le j \le N.
$$

On remarque que, pour tout  $1 \leq i \leq n$ , l'espérance des poids équivaut à

$$
E(w_i) = \sum_{j=1}^{N} w_j P(w_i = w_j) = \sum_{j=1}^{N} \frac{u_j}{\pi_j} \cdot \pi_j = \sum_{j=1}^{N} u_j = \tau.
$$

C'est donc dire que

$$
\hat{\tau}_{\mathsf{ppt}} = \overline{w} = \frac{1}{n}\sum_{i=1}^n w_i
$$

offre un **estimateur sans biais** du total  $\tau$ .

P. Boily (uOttawa) 11

### La variance d'échantillonnage se calcule comme suit:

$$
V(\hat{\tau}_{\text{ppt}}) = V\left(\frac{1}{n}\sum_{i=1}^{n} w_i\right) = \underbrace{\frac{1}{n^2}\sum_{i=1}^{n} V(w_i)}_{\text{ind. des } w_i} = \frac{1}{n^2}\sum_{i=1}^{n} \Big[\sum_{j=1}^{N} (w_j - \tau)^2 P(w_i = w_j)\Big]
$$

$$
= \frac{1}{n^2} \sum_{i=1}^n \sum_{j=1}^N \left(\frac{u_j}{\pi_j} - \tau\right)^2 \pi_j = \frac{1}{n} \sum_{j=1}^N \left(\frac{u_j}{\pi_j} - \tau\right)^2 \pi_j = \frac{1}{n} \sum_{j=1}^N \left(\frac{u_j^2}{\pi_j} - \frac{2\tau u_j}{\pi_j} + \tau^2\right) \pi_j
$$

$$
= \frac{1}{n} \Big( \sum_{j=1}^{N} \frac{u_j^2}{\pi_j} - 2\tau \sum_{j=1}^{N} u_j + \tau^2 \sum_{j=1}^{N} \pi_j \Big) = \frac{1}{n} \Big( \sum_{j=1}^{N} \frac{u_j^2}{\pi_j} - \tau^2 \Big).
$$

En pratique, on ne connait pas  $\tau$ , alors on utilise l'estimateur non-biasé

$$
\hat{\mathbf{V}}(\hat{\tau}_{\mathrm{ppt}}) = \frac{1}{n(n-1)} \left( \sum_{i=1}^n w_i^2 - n \hat{\tau}_{\mathrm{ppt}}^2 \right).
$$

Théorème de la limite centrée – PPT Si  $n$  et  $N - n$  sont suffisamment élevés, alors

$$
\hat{\tau}_{\mathrm{ppt}} \sim_{\mathrm{approx.}} \mathcal{N}\left(\tau, \hat{\mathbf{V}}(\hat{\tau}_{\mathrm{ppt}})\right).
$$

La marge d'erreur sur l'estimation et l'intervalle de confiance de  $\tau$  à environ 95% sont ainsi

$$
\hat{B}_{\tau;\mathrm{ppt}} = 2\sqrt{\hat{\mathrm{V}}(\hat{\tau}_{\mathrm{ppt}})} \quad \mathrm{et} \quad \mathrm{IC}_{\mathrm{ppt}}(\tau; 0.95) = \hat{\tau}_{\mathrm{ppt}} \pm \hat{B}_{\tau;\mathrm{ppt}}.
$$

### Exemple: Dans l'exemple des vergers, nous avons

$$
\hat{\tau}_{\text{ppt}} = \frac{1}{3} \left[ \frac{1400}{40/270} + \frac{1400}{40/270} + \frac{1716}{44/270} \right] = 9810;
$$
\n
$$
\hat{V}(\hat{\tau}_{\text{ppt}}) = \frac{1}{3(2)} \left[ \left( \frac{1400}{40/270} \right)^2 + \left( \frac{1400}{40/270} \right)^2 + \left( \frac{1716}{44/270} \right)^2 - 3 \cdot \frac{9810^2}{20} \right]
$$
\n
$$
= 129,600.
$$

Conséquemment, l'intervalle de confiance pour le rendement total des pommiers du village à environ  $95%$  est

 $IC_{\text{ppt}}(\tau; 0.95) = 9810 \pm 2\sqrt{129,600} \equiv (9090, 10530).$ 

La valeur réelle  $\tau = 11,442$  ne se retrouve pas dans l'intervalle de  $confidence – pourquoi est-ce le cas? Est-ce problematique?$ 

En général,  $V(\hat{\tau}_{\text{pot}}) \leq V(\hat{\tau}_{\text{EAS}})$ . Dans l'exemple des pommiers, on peut montrer que

$$
V(\hat{\tau}_{\text{EAS}}) \approx 8^2 \cdot \frac{172981.4375}{3} \left(\frac{8-3}{8-1}\right) = 2,635,907.619, \text{ et }
$$
  

$$
V(\hat{\tau}_{\text{ppt}}) \approx \frac{1}{3} \left[\frac{2250^2}{50/270} + \dots + \frac{1680^2}{35/270} - 11,442^2\right] = 723,912.
$$

On peut également donner un estimé de la **moyenne** de population  $\mu$  à l'aide de

$$
\hat{\mu}_{\text{ppt}} = \frac{\hat{\tau}_{\text{ppt}}}{N}, \quad \hat{\mathbf{V}}(\hat{\mu}_{\text{ppt}}) = \frac{\hat{\mathbf{V}}(\hat{\tau}_{\text{ppt}})}{N^2}, \quad \mathsf{IC}_{\text{ppt}}(\mu; 0.95) = \frac{\mathsf{IC}_{\text{ppt}}(\tau; 0.95)}{N}.
$$

P. Boily (uOttawa) 15

# $8.2$  – Echantillonnage à plusieurs degrés

En séparant l'échantillonnage en plusieurs étapes, on peut réduire les coûts et concentrer les opérations logistique autour de points centraux.

Dans un échantillonnage à plusieurs degrés (EnD), on prélève un échantillon d'unités de grande taille (unités primaires), puis des sousunités de ces grandes unités (unités secondaires), etc.

**Exemple:** l'échantillonnage d'une province peut se faire en trois étapes:

- 1. échantillon de municipalités (unités primaires),
- 2. échantillon de quartiers par municipalités (unités secondaires), et
- 3. échantillon de ménages par quartiers (unités tertiaires).

Dans un  $EnD$ , l'échantillon est concentreé autour de plusieurs pivots: dans les études sur le terrain, par exemple, cela à l'avantage de réduire considérablement la surface d'enquête, ce qui aide à réduire les erreurs non liées à l'échantillonnage (en plus de réduire les coûts opérationnels).

De plus, il arrive souvent que l'on dispose d'informations détaillées pour des groupes d'unités d'échantillonnage, mais par pour des unités individuelles: il n'est donc pas nécéssaire d'obtenir une base de sondage complète (pour toutes les unités d'échantillonnage), mais seulement pour celles appartenant aux unités primaires sélectionnés lors du premier tour, par exemple.

On peut utiliser n'importe quelle méthode d'échantillonnage probabiliste à chaque stade, et elles peuvent changer d'un stade à l'autre (un EAS de municipalités, un EAS de quartiers, un SYS de ménages, par exemple).

# $8.2.1$  – Echantillonnage aléatoire simple à deux degrés

Si les deux étapes de la sélection se font par EAS, la méthode prend le nom  $d'$ échantillonnage aléatoire simple à deux degrés (EAS2D).

**Exemple:** on peut estimer la biomasse d'une espèce de plante dans une superficie forestière composée de 40 compartiments (unités primaires) en prélevant un EAS de  $m = 8$  compartiments des  $M = 40$  compartiments composant la population à l'étude.

Pour chacun de ces compartiments  $1 \leq i \leq m$ , on prélève ensuite un EAS de  $n_i$  parcelles, et on mesure la biomasse en question.

On peut calculer les estimations de la quantité moyenne ou totale de biomasse dans la superficie forestière à l'aide des formules appropriées.

P. Boily (uOttawa) 18

 $\blacksquare$ 

 $\blacksquare$ 

п

 $\blacksquare$ 

п

 $\blacksquare$ 

 $\blacksquare$ 

 $\blacksquare$ 

 $\blacksquare$ 

o,

 $\blacksquare$ 

 $\blacksquare$ 

 $\blacksquare$ 

 $\blacksquare$ 

п

 $\blacksquare$ 

 $\blacksquare$ 

 $\blacksquare$ 

 $\blacksquare$ 

o

 $\blacksquare$ 

 $\blacksquare$ 

 $\blacksquare$ 

 $\blacksquare$ 

 $\blacksquare$ 

 $\blacksquare$ 

 $\blacksquare$ 

 $\blacksquare$ 

 $\blacksquare$ 

 $\blacksquare$ 

 $\blacksquare$ 

 $\blacksquare$ 

 $\blacksquare$ 

 $\blacksquare$ 

 $\blacksquare$ 

 $\blacksquare$ 

 $\blacksquare$ 

 $\blacksquare$ 

 $\blacksquare$ 

 $\blacksquare$ 

 $\blacksquare$ 

 $\blacksquare$ 

 $\blacksquare$ 

 $\blacksquare$ 

 $\blacksquare$ 

 $\blacksquare$ 

 $\blacksquare$ 

 $\blacksquare$ 

 $\blacksquare$ 

 $\blacksquare$ 

 $\blacksquare$ 

 $\blacksquare$ 

 $\blacksquare$ 

 $\blacksquare$ 

 $\blacksquare$ 

 $\blacksquare$ 

 $\blacksquare$ 

 $\blacksquare$ 

 $\blacksquare$ 

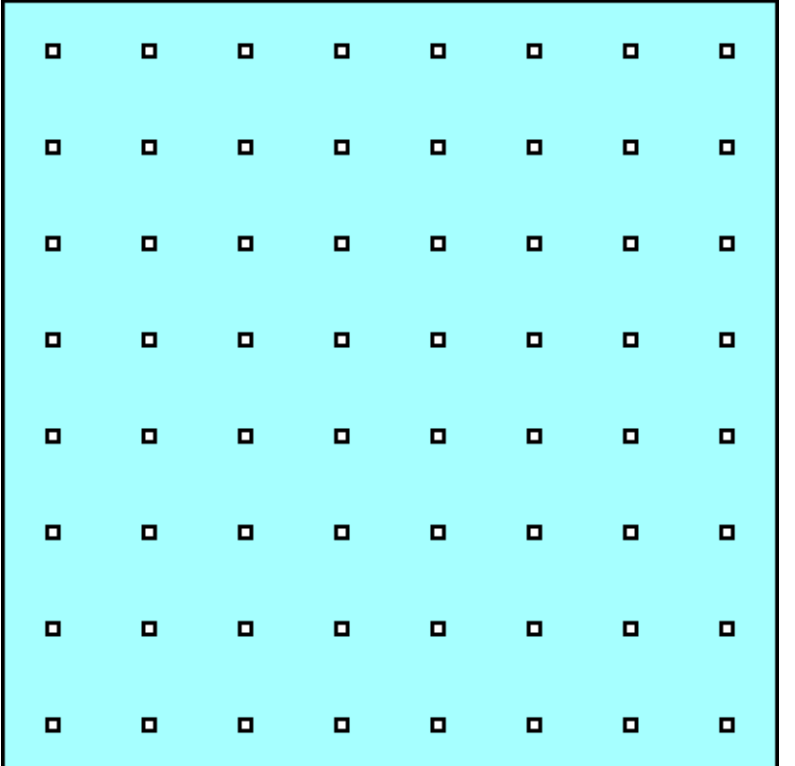

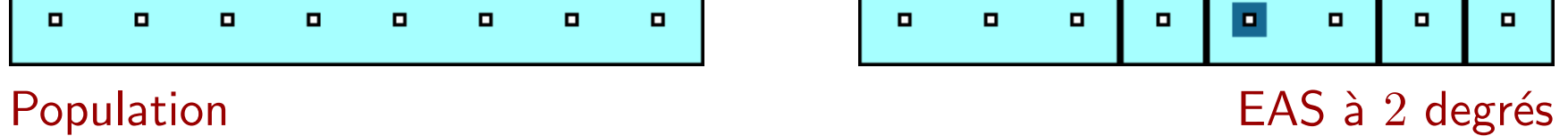

### 8.2.2 – Estimation des paramètres

Soient une population constituée de  $M$  unités primaires, et possédant  $N_\ell$ unités secondaires dans la  $\ell$ −ème unité primaire.

Notons par  $u_{i,j}$  la valeur de la variable réponse de la j−ième unité du second degré dans la i–ième unité du premier degré.

La moyenne de la population est

$$
\mu = \frac{\displaystyle\sum_{\ell=1}^M\sum_{j=1}^{N_\ell}u_{\ell,j}}{\displaystyle\sum_{\ell=1}^M N_\ell}.
$$

Supposons que l'on prélève un EAS de  $m$  unités primaires, et un EAS de  $n_i$ unités secondaires dans la  $i-$ ème unité primaire.

L'échantillon est donc de taille  $n = n_1 + \cdots + n_m$ .

On obtient un estimateur non biaisé de  $\mu$  grâce à l'équation

$$
\overline{y}_{\text{EAS2D}} = \frac{1}{m\overline{N}} \sum_{i=1}^{m} N_i \overline{y}_i = \frac{1}{m\overline{N}} \sum_{i=1}^{m} \frac{N_i}{n_i} \sum_{k=1}^{n_i} y_{i,k} = \frac{1}{m\overline{N}} \sum_{i=1}^{m} \sum_{k=1}^{n_i} \frac{MN_i}{mn_i} y_{i,k},
$$

o`u

$$
\overline{N} = \frac{1}{M} \sum_{\ell=1}^{M} N_{\ell} \approx \frac{N_1 + \dots + N_m}{m}.
$$

La variance d'échantillonnage est composée de deux éléments:

- une mesure de la variation entre les unités du premier degré, et
- une mesure de la variation à l'intérieur des unités du premier degré.

Lorsque  $n_i = N_i$ , pour tout  $1 \leq i \leq N_i$ , on fait affaire à un EPG et la variance est donnée uniquement par le premier élément (cf. chapitre 6).

Dans le cas où  $m = M$ , on fait affaire à un STR (cf. chapitre 3) et la variance est donnée uniquement par le second élément.

Quand  $m \neq M$  et  $n_i \neq N_i$  pour au moins un i, la variance est une combinaison de ces deux extrêmes: dans ce cas, le second terme représente la contribution du sous-échantillonnage (un autre nom pour un  $EnD$ ).

P. Boily (uOttawa) 22

On peut se servir du théorème de la variance totale afin d'estimer la variance d'échantillonnage:

$$
V(\overline{y}_{\text{EAS2D}}) = E[V(\overline{y}_{\text{EAS2D}} \mid m)] + V(E[\overline{y}_{\text{EAS2D}} \mid m])
$$
  
=  $\frac{1}{\overline{N}^2} \cdot \frac{\sigma_T^2}{m} \left(\frac{M-m}{M-1}\right) + \frac{1}{mM\overline{N}^2} \sum_{i=1}^m N_i^2 \cdot \frac{\sigma_i^2}{n_i} \left(\frac{N_i - n_i}{N_i - 1}\right)$   
 $\approx \frac{1}{\overline{N}^2} \cdot \frac{s_T^2}{m} \left(1 - \frac{m}{M}\right) + \frac{1}{mM\overline{N}^2} \sum_{i=1}^m N_i^2 \cdot \frac{s_i^2}{n_i} \left(1 - \frac{n_i}{N_i}\right),$ 

o`u

$$
s_T^2 = \frac{1}{m-1} \sum_{i=1}^n \left( N_i \overline{y}_i - \overline{N} \overline{y}_{\text{EAS2D}} \right)^2, \quad s_i^2 = \frac{1}{n_i - 1} \sum_{k=1}^{n_i} (y_{i,k} - \overline{y}_i)^2.
$$

### Exemple:

On mesure la biomasse d'une espèce de plante (kg) dans des parcelles de  $0.025$  ha (unités secondaires) sélectionnées dans  $m = 8$  compartiments (unités primaires) choisis au hasard parmi les  $M = 40$  compartiments d'une étendue forestière.

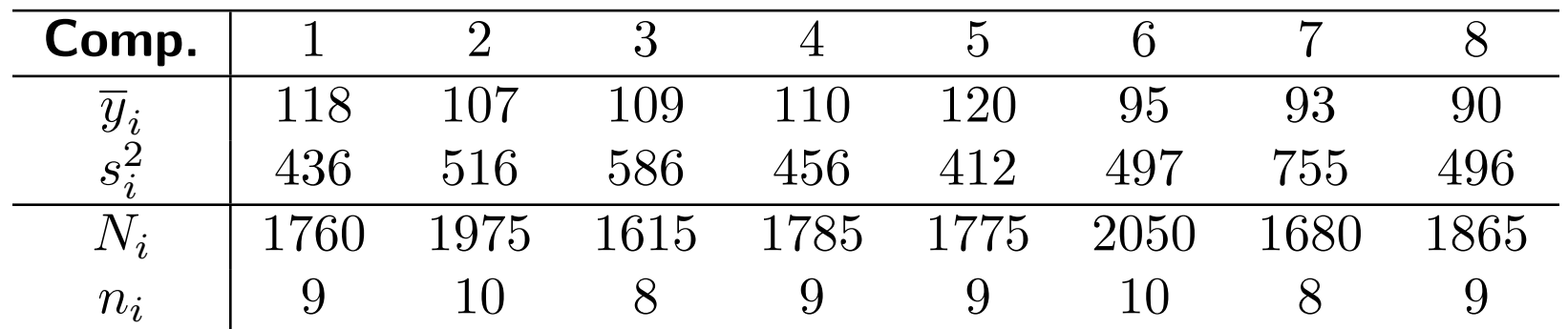

Le sommaire des résultats se retrouve dans le tableau suivant:

Déterminer des intervalles de confiance (à environ  $95\%$ ) de la biomasse moyenne par parcelle et par compartiment, et de son total dans la forêt.

**Solution:** Puisque l'on ne connait pas  $\overline{N}$ , on l'approxime à l'aide de la moyenne

$$
\overline{N} \approx \frac{1}{8}(1760 + \dots + 1865) = 1813.125.
$$

On calcule ensuite les totaux dans les unités primaires sélectionnées:

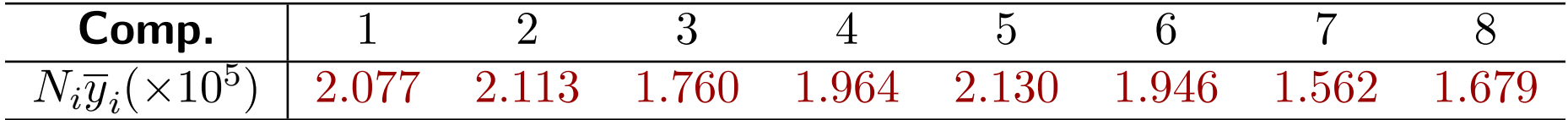

et les estimateurs EAS2D de la moyenne  $\mu$ , de la moyenne des totaux dans les compartiments, et du total sont:

$$
\overline{y}_{\text{EAS2D}} = \frac{1}{8(1813.125)} (2.077 + \dots + 1.679) \times 10^5 = 105.01;
$$
  

$$
\overline{N} \overline{y}_{\text{EAS2D}} = 1813.125 \cdot 105.01 = 190, 403.75; \quad \tau_{\text{EAS2D}} = M \cdot \overline{N} \overline{y}_{\text{EAS2D}} = 7,616, 150.
$$

La variance entre les compartiments (unités primaires) est ainsi:

$$
s_T^2 = \frac{1}{8-1} \sum_{i=1}^{8} (N_i \overline{y}_i - 190, 403.75)^2 = 4.55 \times 10^8
$$

Finalement, on calcule la variance à même les compartiments:

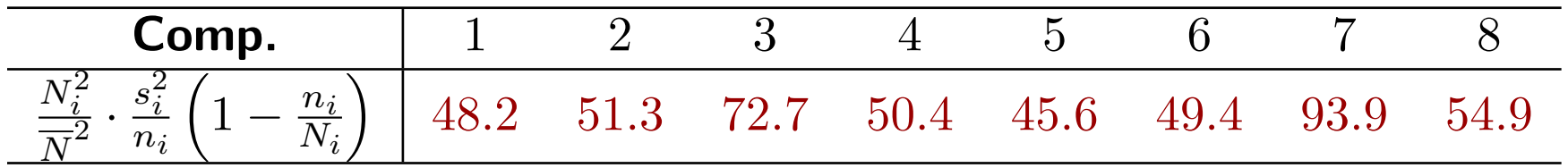

La variance d'échantillonnage devient alors

$$
\hat{V}(\overline{y}_{\text{EAS2D}}) = \frac{4.55 \times 10^8}{8(1813.125)^2} \left(1 - \frac{8}{40}\right) + \frac{1}{8(40)}(48.2 + \dots + 54.9) = 14.03
$$

Les variances des deux autres estimateurs se calculent aisément:

$$
\hat{V}(\overline{N}\overline{y}_{\text{EAS2D}}) = \overline{N}^2 \hat{V}(\overline{y}_{\text{EAS2D}}) = (1813.125)^2 \cdot 14.03 = 46, 141, 324.55;
$$
  

$$
\hat{V}(\tau_{\text{EAS2D}}) = M^2 \overline{N}^2 \hat{V}(\overline{y}_{\text{EAS2D}}) = (40)^2 \cdot (1813.125)^2 \cdot 14.03 = 73,826,119,284;
$$

tout comme les intervalles de confiance:

 $IC_{EAS2D}(\mu; 0.95): 105.01 \pm 2$ √  $14.03 \equiv (97.5, 112.5)$  $IC_{\text{EAS2D}}(\frac{N_0}{M}\mu; 0.95): 190, 403.75 \pm 2\sqrt{46, 141, 324.55} \equiv (176818, 203989.2312)$  $IC_{EAS2D}(\tau; 0.95): 7,616,150 \pm 2\sqrt{73,826,119,284} \equiv (7072730,8159569)$ 

en supposant bien sûr que le théorême de la limite centrée demeure valide dans le contexte d'un EAS2D.

# $8.3$  – Échantillonnage à plusieurs phases

L'échantillonnage à plusieurs phases (E $nP$ ) joue un rôle crucial dans plusieurs types d'enquêtes, incluant entre autre les enquêtes à distance, telle que celles menées par télédétection.

Lors de la première phase, on prélève un nombre élevé d'unités, mais on ne capte qu'un **petit** nombre de caractéristiques pour chaque unité.

Dans chaque phase successive, on mesure un plus **grand** nombre de caractéristique sur un plus **petit (sous-)**échantillon d'unités.

De cette façon, on arrive à estimer le paramètre visé avec plus de précision et à un plus faible coût, en étudiant la relation entre les caractéristiques mesurées lors des différentes phases.

# $8.3.1$  – Échantillonnage aléatoire simple à deux phases

Un  $EnP$  qui ne comporte que deux phases prend le nom d'échantillonnage  $\lambda$  deux phases (E2P), ou échantillonnage double.

Les E2P sont particulièrement utiles dans une situation où l'énumération de la caractéristique étudiée (ou caractère principal) est dispendieuse (en \$\$\$ ou en main d'oeuvre), mais dans laquelle on peut aisément observer une caractéristique auxiliaire corrélée au caractère principal.

Il est ainsi parfois préférable de prélever, en première phase, un EAS de grande taille afin d'analyser la variable auxiliaire, ce qui mène à des estimations précises (tout du moins, c'est ce que l'on espère) de  $\tau$  ou de  $\mu$ pour cette variable auxiliaire.

Lors de la seconde phase, on choisit un plus petit échantillon, généralement un sous-échantillon de l'échantillon obtenu lors de la première phase, dans lequel on mesure et la caractéristique principal et la variable auxiliaire.

On obtient ensuite des estimations de la caractéristique principale à l'aide des renseignements obtenus lors de la première phase, en utilisant la méthode du quotient ou la méthode de la régression.

On peut augmenter la précision des estimations finales en incluant plusieurs variables auxiliaires corrélées, au lieu d'une seule.

**Exemple:** Si l'on cherche à estimer le volume total  $\tau$  d'une forêt, on commence par mesurer la circonférence  $c_i$  et la hauteur  $h_i$  des arbres i dans un échantillon, puis le volume  $v_{i_k}$  des arbres  $i_k$  dans un sous-échantillon. On détermine ensuite la relation statistique entre  $\tau_v$ ,  $\tau_c$ , et  $\tau_h$ , et voilà!

P. Boily (uOttawa) 30

Le mode d'échantillonnage E $nP$  aide à réduire le coût des énumérations et à accroître la **précision des estimations**.

On peut aussi s'en servir afin de **stratifier** une population: un premier  $\acute{e}$ chantillon est prélevé en se fondant sur la caractéristique auxiliaire, que l'on utilise pour subdiviser la population en strates dans lesquelles la caractéristique principale est plus ou moins **homogène**.

Tant que les deux caractéristiques sont corrélées, on obtient ainsi des estimations précises de la caractéristique principale à partir d'un deuxième  $\'e$ chantillon relativement petit.

On peut aussi jumeler le mode E2P avec le mode E2D, par exemple (ou avec n'importe quel mode d'échantillonnage).

Si les deux étapes de sélection se font par EAS, la méthode prend le nom d'échantillonnage aléatoire simple à deux phases (EAS2P).

Lors de la première phase, la population est divisée en unités d'échantillonnage bien définies et on y prélève un EAS  $\mathcal{Y}_1$  de taille  $n_1$ ; on mesure la **variable auxiliaire** x sur toutes les unités de  $\mathcal{Y}_1$ .

Ensuite, on prélève un sous-EAS  $\mathcal{Y}_2 \subseteq \mathcal{Y}_1$  de taille  $n_2$ ; on mesure la caractéristique principale y sur toutes les unités de  $\mathcal{Y}_2$ .

On évalue les paramètres  $r_{\mathcal{Y}_2}$  ou  $b_{\mathcal{Y}_2}$  à partir de  $\mathcal{Y}_2$  (à l'aide de la méthode du quotient ou de la méthode de la régression), ce qui donne

$$
\hat{\mu}_{Y;R;\text{EAS2P}} = r_{\mathcal{Y}_2} \cdot \overline{x}_{\mathcal{Y}_1} \quad \text{ou} \quad \hat{\mu}_{Y;L;\text{EAS2P}} = \overline{y}_{\mathcal{Y}_2} + b_{\mathcal{Y}_2}(\overline{x}_{\mathcal{Y}_1} - \overline{x}_{\mathcal{Y}_2}).
$$

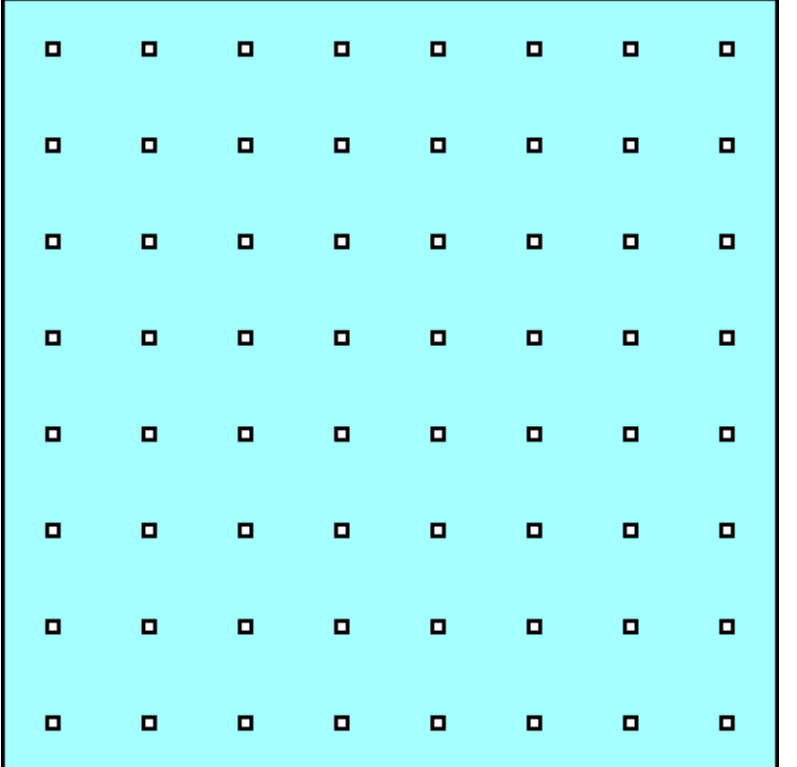

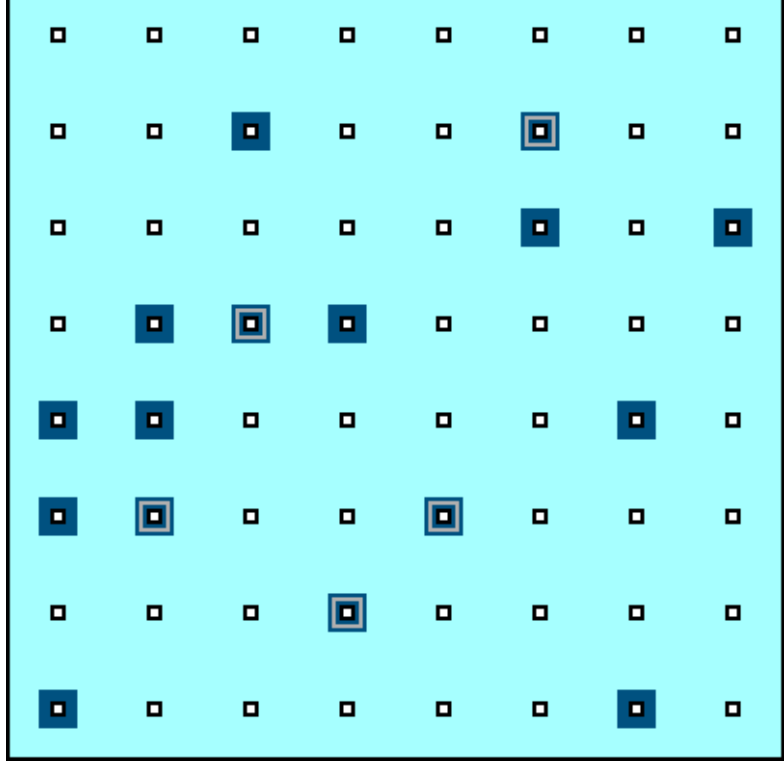

Population EAS à 2 phases

### 8.3.2 – Estimation de la variance d'échantillonnage

En raison du double échantillonnage, on retrouve deux termes qui contribuent à chacune des variances d'échantillonnage des estimateurs (la première lorsque l'on passe de  $\mathcal{U}$  à  $\mathcal{Y}_1$ , et la seconde de  $\mathcal{Y}_1$  à  $\mathcal{Y}_2$ ):

$$
\hat{V}(\hat{\mu}_{Y;R;EAS2P}) = \frac{1}{n_2}(s_Y^2 - 2r_{\mathcal{Y}_2} s_{XY} + (r_{\mathcal{Y}_2})^2 s_X^2) + \frac{1}{n_1}(2r_{\mathcal{Y}_2} s_{XY} - (r_{\mathcal{Y}_2})^2 s_X^2)
$$
  

$$
\hat{V}(\hat{\mu}_{Y;L;EAS2P}) = \frac{1}{n_2}s_{XY;L}^2 + \frac{1}{n_1}(s_{XY;L}^2 - s_Y^2)
$$

où  $s^2_{\rm V}$  $^2_Y$ ,  $s_{XY}$  et  $s^2_X$  représentent les quantités habituelles (dans  $\mathcal{Y}_2$ ),

$$
r_{\mathcal{Y}_2} = \frac{\overline{y}_{\mathcal{Y}_2}}{\overline{x}_{\mathcal{Y}_2}}, b_{\mathcal{Y}_2} = \frac{s_{XY}}{s_X^2}, \text{ et } s_{XY;L}^2 = \frac{n_2 - 1}{n_2 - 2} \cdot \{s_Y^2 - b_{\mathcal{Y}_2}^2 s_X^2\}.
$$

P. Boily (uOttawa) 34

### Exemple:

On s'intéresse à la biomasse d'une plante quelconque dans une région, divisée en parcelles de 0.025 ha chacune.

En premier lieu, on mesure le nombre de bosquets  $x$  par unité dans un EAS  $\mathcal{Y}_1$  de  $n_1 = 200$  parcelles. Ensuite, on calcule la biomasse y de la plante en question dans chaque unité d'un sous-EAS  $\mathcal{Y}_2$  de  $n_2 = 40$  parcelles:

$$
\overline{x}_{\mathcal{Y}_1} = 374.4;
$$
\n
$$
\sum_{i=1}^{40} x_i = 15,419;
$$
\n
$$
\sum_{i=1}^{40} y_i = 2104;
$$
\n
$$
\sum_{i=1}^{40} x_i^2 = 7,744,481;
$$
\n
$$
\sum_{i=1}^{40} x_i y_i = 960,320;
$$
\n
$$
\sum_{i=1}^{40} y_i^2 = 125,346.
$$

Donner un I.C. de la biomasse moyenne par parcelle, à environ 95%.

Solution: on calcule les quantités intermédiaires requises:

$$
\overline{x}_{\mathcal{Y}_2} = \frac{15419}{40} = 385.5; \quad \overline{y}_{\mathcal{Y}_2} = \frac{2104}{40} = 52.6; \quad r_{\mathcal{Y}_2} = \frac{\overline{y}_{\mathcal{Y}_2}}{\overline{x}_{\mathcal{Y}_2}} = \frac{52.6}{385.5} = 0.14;
$$
\n
$$
s_X^2 = \frac{1}{39} [7744481 - 40(385.5)^2] \approx 46175; \quad s_Y^2 = \frac{1}{39} [125346 - 40(52.6)^2] \approx 376
$$
\n
$$
s_{XY} = \frac{1}{39} [960320 - 40(385.5)(52.6)] \approx 3827.7; \quad b_{\mathcal{Y}_2} = \frac{s_{XY}}{s_X^2} = \frac{3827.7}{46175.4} \approx 0.08;
$$
\n
$$
s_{XY;L}^2 = \frac{39}{38} [376.3 - 0.08^2 (46175.4)] \approx 82.9;
$$

### ce qui donne

 $\hat{\mu}_{Y;R;EAS2P} = 0.14(374.4) \approx 51.1; \quad \hat{\mu}_{Y;L;EAS2P} = 52.6 + 0.08(374.4 - 385.5) \approx 51.7$ 

et

$$
\hat{V}(\hat{\mu}_{Y;R;EAS2P}) = \frac{376.3 - 2(0.14)(3827.7) + (0.14)^2 46175.4}{40} \n+ \frac{2(0.14)3827.7 - (0.14)^2 46175.4}{200} \approx 5.67; \n\hat{V}(\hat{\mu}_{Y;L;EAS2P}) = \frac{82.9}{40} + \frac{82.9 - 376.3}{200} \approx 3.54;
$$

d'où

$$
IC_{R;EAS2P}(\mu_Y; 0.95) = 51.1 \pm 2\sqrt{5.67} \equiv (46.3, 55.8)
$$
  

$$
IC_{L;EAS2P}(\mu_Y; 0.95) = 51.7 \pm 2\sqrt{3.54} \equiv (47.9, 55.5).
$$

### $8.4 -$  Méli-mélo

Nous terminons le cours en discutant brièvement de quelques notions qui n'ont pas trouvé de place naturelle dans les sections précédentes:

- **In les effets de plan;**
- $\blacksquare$  l'ajustement pour la non-réponse;
- l'estimation de la taille d'une population,
- I la méthode de la réponse aléatoire, et
- **I'échantillonnage de Bernoulli.**

## $8.4.1$  – Effet de plan

[Adapté de  $Méthodes$  et pratiques d'enquête, Statistique Canada]

L'effet de plan compare la variance des estimateurs entre un plan d'échantillonnage et un EAS. Il s'agit du rapport entre la variance d'échantillonnage d'un estimateur selon un plan d'échantillonnage donné, et la variance d'échantillonnage de l'estimateur d'un EAS (provenant d'un échantillon de même taille).

Cette mesure est souvent appliquée pour comparer l'efficience des estimateurs de divers plans d'échantillonnage. Si le rapport  $< 1$ , le plan d'échantillonnage est plus efficient que l'EAS; s'il est > 1, il est moins efficient que l'EAS.

Nous avons comparé directement les variances théoriques de plusieurs plan  $d'$ échantillonnage aux sections 3.4, 4.5, et  $6.4 -$  typiquement, on calcule l'effet de plan à l'aide des échantillons réalisés.

Les effets du plan d'échantillonnage aident aussi à obtenir des estimations approximatives de la variance pour des plans d'échantillonnage complexes.

Si une estimation de l'effet du plan d'échantillonnage est disponible dans une enquête précédente qui a utilisé le même plan d'échantillonnage, elle peut servir à déterminer la taille de l'échantillon nécessaire de l'enquête.

# 8.4.2 – Ajustement pour la non-réponse

 $[Ibid.]$  Les non-réponses représentent un problème dans toutes les enquêtes.

La non-réponse totale (lorsque toutes les données ou presque d'une unité échantillonnée sont manquantes) survient lorsque:

- une unité de l'échantillon refuse de participer au sondage;
- liest impossible d'établir le contact avec une unité de l'échantillon;
- l'unité ne peut être repérée, ou encore
- si l'information obtenue est *inutile*.

La façon la plus simple de traiter ces non-réponses est de les ignorer; dans certaines circonstances exceptionnelles, des proportions ou des moyennes estimées sans ajustement pour les non-réponses totales sont plus ou moins identiques à celles produites en appliquant un ajustement pour les nonréponses.

Si l'on néglige de compenser pour les unités non répondantes, les totaux sont généralement sous-estimés (e.g. la taille d'une population, le total des revenus ou le total d'acres récoltés).

La façon la plus commune de traiter la non-réponse totale est d'ajuster les poids de base en supposant que les unités répondantes représentent les unités répondantes et non répondantes.

(Est-ce un hypothèse vraisemblable, en pratique?)

P. Boily (uOttawa) 42

Si les non-répondants sont équivalents aux répondants pour les caractéristiques mesurées dans l'enquête, c'est une approche raisonable.

Les poids de base pour les non-répondants sont ensuite redistribuées entre les répondants, à l'aide d'un facteur d'ajustement pour les non-réponses qui est multiplié par la poids de base, afin d'obtenir une pondération ajustée.

Par exemple, si on prélève un EAS de taille  $n = 25$  d'une strate de taille  $N = 1000$ , la probabilité d'inclusion de chacune de ces unités et le poids de base correspondant sont

$$
\pi = \frac{n}{N} = \frac{25}{1000} = 0.025
$$

$$
w = \frac{1}{\pi} = \frac{1}{0.025} = 40.
$$

Chaque unité sélectionnée représente  $40$  unités dans la strate.

Si nous n'obtenons une réponse que de  $n_r = 20$  des  $n = 25$  unités sélectionnées, le facteur d'ajustement pour les non-réponses et la pondération ajustée (pour la non-réponse) deviennent:

$$
\text{FANR} = \frac{n}{n_r} = \frac{25}{20} = 1.25
$$
\n
$$
w_{\text{nr}} = w \cdot \text{FANR} = 1.25(40) = 50;
$$

chaque unité répondante représente alors  $50$  unités dans la strate. C'est avec cette pondération ajustée que l'on travaillerait.

Il va de soit que la pondération ajustée peut varier d'une strate à l'autre, en fonction du plan d'échantillonnage et de la taille de l'échantillon.

P. Boily (uOttawa) 44

Lorsque l'on cherche à déterminer la taille de l'échantillon et sa répartition dans diverses strates, on obtient en pratique la taille de l'échantillon visé (on suppose ici que les populations cible et à l'étude coïncident). On peut avoir alors recours à l'**inflation** de la taille de l'échantillon.

**Exemple:** on détermine que la répartition d'un STR de taille  $n = 29$ est  $(17, 9, 3)$ . Lors d'une étude préalable, on a déterminé que les taux de non-réponse par strate sont de  $(16.2\%, 20.8\%, 31.2\%)$ . Quelle répartition optimise les chances d'obtenir la répartition visée?

### Solution: il suffit de résoudre

 $n_1(1 - 0.162) = 17$ ,  $n_2(1 - 0.208) = 9$ ,  $n_3(1 - 0.312) = 3$ ,

c'est-à-dire  $(n_1, n_2, n_3) = (20.3, 11.3, 4.3) \approx (21, 12, 5).$ 

## 8.4.3 – Estimation de la taille d'une population

Comment s'y prend-on si la taille N de la population  $\mathcal U$  est inconnue? Lorsque la population est suffisamment large, on peut toujours utiliser l'approximation  $N \approx \infty$  dans les formules de variance d'échantillonnage.

Mais c'est parfois le paramètre  $N$  qui représente la quantité d'intérêt.

**Exemple:** combien de billets de 5 dollars,  $N$ ,  $y$  a-t-il en circulation?

On donne un estimé de  $N$  à l'aide de la méthode de remise en circulation:

- 1. on capture  $n_1$  billets au hasard (sans remise) dans la population;
- 2. on les marque et on les remet en circulation;
- 3. à un moment ultérieur, on capture  $n_2$  billets au hasard (sans remise) dans la population;
- 4. on compte le nombre X de billets marqués,  $0 < X \le n_2$ .

Si on attend assez longtemps (question de laisser les billets marqués se propager dans la population), on obtient

$$
\frac{n_1}{N} \approx \frac{X}{n_2}, \quad \text{d'où } \hat{N} = \frac{n_1 n_2}{X},
$$

où  $X \sim$  loi hypergéométrique dont les paramètres sont  $n_1, N - n_1, n_2$ , et

$$
P(X = x) = \frac{{\binom{n_1}{x}} {\binom{N-n_1}{n_2 - x}}}{\binom{N}{n_2}}, \quad 0 \le x \le n_2
$$
  

$$
\mu_X = E[X] = n_2 \underbrace{\binom{n_1}{N}}_{p} = n_2 p, \quad \sigma_X^2 = V[X] = n_2 p (1 - p) \left(\frac{N - n_2}{N - 1}\right).
$$

Si  $\frac{n_2}{N} < 0.05$ , on peut ignorer le FCPF dans la variance:

$$
\sigma_X^2 = V[X] \approx n_2 p(1-p).
$$

On peut maintenant développer des expressions pour  $\mathrm{E}[\hat{N}]$  et  $\mathrm{V}[\hat{N}]$ , en se servant de la série de Taylor d'ordre 2 près de  $X \approx \mu_X = n_2p$ :

$$
f(X) \approx f(\mu_X) + f'(\mu_X)(X - \mu_X) + \frac{f''(\mu_X)}{2}(X - \mu_X)^2.
$$

$$
\begin{aligned} \text{Si } \hat{N} &= f(X) = \frac{n_1 n_2}{X}, \text{ alors} \\ \hat{N} &\approx \frac{n_1 n_2}{\mu_X} - \frac{n_1 n_2}{\mu_X^2} (X - \mu_X) + \frac{n_1 n_2}{\mu_X^3} (X - \mu_X)^2 \\ &= \frac{n_1}{p} - \frac{n_1}{n_2 p^2} (X - n_2 p) + \frac{n_1}{n_2^2 p^3} (X - n_2 p)^3. \end{aligned}
$$

P. Boily (uOttawa) 48

### Conséquemment,

$$
E[\hat{N}] = E\left[\frac{n_1 n_2}{\mu_X} - \frac{n_1 n_2}{\mu_X^2} (X - \mu_X) + \frac{n_1 n_2}{\mu_X^3} (X - \mu_X)^2\right]
$$
  
\n
$$
= E\left[\frac{n_1 n_2}{\mu_X}\right] - E\left[\frac{n_1 n_2}{\mu_X^2} (X - \mu_X)\right] + E\left[\frac{n_1 n_2}{\mu_X^3} (X - \mu_X)^2\right]
$$
  
\n
$$
= \frac{n_1 n_2}{\mu_X} - \frac{n_1 n_2}{\mu_X^2} (E[X] - \mu_X) + \frac{n_1 n_2}{\mu_X^3} E\left[(X - \mu_X)^2\right]
$$
  
\n
$$
= \frac{n_1 n_2}{\mu_X} + \frac{n_1 n_2}{\mu_X^3} V[X] \approx \frac{n_1}{p} + \frac{n_1}{n_2^2 p^3} \cdot n_2 p (1 - p) = \frac{n_1}{p} + \frac{n_1}{n_2 p^2} (1 - p)
$$
  
\n
$$
= \frac{n_1}{p} \left(1 + \frac{1 - p}{n_2 p}\right) = N\left(1 + \frac{1 - p}{n_2 p}\right).
$$

Puisque  $\frac{1-p}{n_2p} > 0$ ,  $\text{E}[\hat{N}] \neq N$  et l'estimateur  $\hat{N}$  est asympotiquement non-biaisé lorsque la taille  $n_2$  du second échantillon augmente.

On obtient un estimateur de la variance en utilisant de la série de Taylor d'ordre 1 près de  $X \approx \mu_X = n_2p$ :

$$
\hat{N} \approx \frac{n_1 n_2}{\mu_X} - \frac{n_1 n_2}{\mu_X^2} (X - \mu_X) = \frac{n_1}{p} \left( 1 - \frac{X - n_2 p}{n_2 p} \right) = \frac{n_1}{p} \left( 2 - \frac{X}{n_2 p} \right).
$$

Dans ce cas,

$$
V[\hat{N}] \approx V\left[\frac{n_1}{p}\left(2 - \frac{X}{n_2p}\right)\right] = \frac{n_1^2}{p^2} \cdot V\left[-\frac{X}{n_2p}\right] = \frac{n_1^2}{n_2^2p^4} \cdot V[X]
$$

$$
\approx \frac{n_1^2 n_2 p (1 - p)}{n_2^2 p^4} = \frac{n_1^2 (1 - p)}{n_2 p^3}.
$$

En pratique, on en connait pas  $p$ ; on utilise alors

$$
\hat{\mathbf{V}}[\hat{N}] = \frac{n_1^2(1-\hat{p})}{n_2 \hat{p}^3}, \quad \text{ot } \hat{p} = \frac{X}{n_2}.
$$

Théorème de la limite centrée – taille de la population  $N$ Si  $n_2$  et N sont suffisamment élevés, alors

$$
\hat{N} \sim_{\text{approx.}} \mathcal{N}\left(\text{E}[\hat{N}],\hat{\text{V}}[\hat{N}]\right) \approx \mathcal{N}\left(\frac{n_1n_2}{X},\frac{n_1^2(1-\hat{p})}{n_2\hat{p}^3}\right)\!,
$$

et l'intervalle de confiance de  $N$  à environ 95% est ainsi

$$
\mathsf{IC}(N; 0.95): \quad \frac{n_1 n_2}{X} \pm 2\sqrt{\frac{n_1^2(1-\hat{p})}{n_2 \hat{p}^3}}.
$$

**Exemple:** supposons que  $n_1 = 500$  billets aient été capturés et marqués initialement; des  $n_2 = 300$  billets recapturés à la 2e étape,  $X = 127$  étaient marqués. Donner un intervalle de confiance du nombre total de billets de 5\$ à environ  $95\%$ .

**Solution:** on calcule l'estimé ponctuel à l'aide de  $\hat{N} = \frac{500 \cdot 300}{127} \approx 1181.102$ . De plus,  $\hat{p} = \frac{X}{n_S}$  $\overline{n}_2$  $=\frac{127}{300}\approx 0.423$ , d'où

$$
2\sqrt{\hat{V}(\hat{N})} = 2\sqrt{\frac{500^2 \cdot (1 - 0.42)}{300 \cdot (0.42)^3}} = 159.176,
$$

d'o`u

 $IC(N; 0.95)$ :  $1181.102 \pm 159.176 \equiv (1021.9, 1340.3).$ 

## 8.4.4 – Réponse aléatoire

Avez-vous déjà triché lors d'un contrôle durant la pandémie?

Avec un "**Oui**", on peut vraisemblablement conclure que c'est la vérité.

Mais puisqu'il y a un coût social associé à une telle réponse, on peut s'attendre à ce que certains tricheurs répondent "Non".

Comment peut-on s'y prendre afin de réduire l'erreur de mesure pour les questions délicates?

Première approche: avec de telles questions, la compétence de l'enquêteur e joue un rôle crucial – il ne faut pas négliger ce volet.

Seconde approche: la technique de la réponse aléatoire nécessite l'utilisation de deux questions:

- la question **délicate**, et
- un question *innocente*,

et d'un mécanisme aléatoire à paramètres connus (pile ou face, etc.).

Le principe est le suivant: la répondante tire à pile ou face (sans annoncer le résultat à l'enquêteur), et elle répond honnêtement à une des 2 questions:

- " "face": "Avez-vous déjà triché lors d'un contrôle?";
- " "pile": "Êtes-vous née en janvier?';

P. Boily (uOttawa) 54

Puisque l'enquêteur ne connaît pas le résultat du tirage au sort, il ne sait pas si la répondante répond à la question délicate ou à la question innocente.

En théorie, l'anonymat assuré par la réponse aléatoire libère les répondants (le coût social est diminué, voir éliminé) – conséquemment, on peut s'attendre à une réponse honnête, quelle que soit la question.

 $\triangle$  Cette approche ne peut porter fruit que si l'on connaît les probabilités:

- $\theta$  d'observer une réponse positive à la question innocente;
- $\bullet$   $\rho$  de poser la question délicate, et
- $\bullet$  d'observer une réponse positive, quelle que soit la question.

Soit  $p$  la proportion de réponses positives à la question délicate (quantité recherchée).

Ainsi,

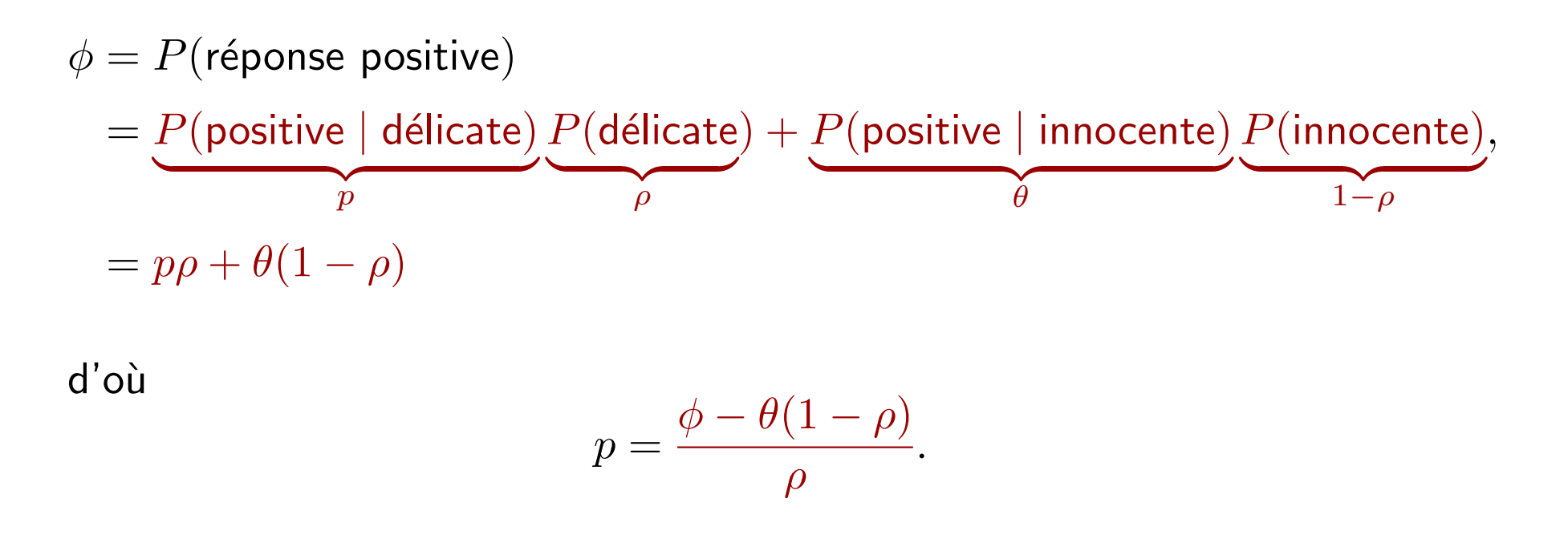

Si  $\hat{\phi}$  représente la proportion de réponses positives dans l'échantillon réalisé, on peut construire l'estimateur

$$
\hat{p}_{\sf ra} = \frac{\hat{\phi} - \theta(1-\rho)}{\rho}, \quad \theta, \rho \text{ des constantes},
$$

dont la variance est

$$
V(\hat{p}_{\sf ra}) = V\left(\frac{\hat{\phi} - \theta(1-\rho)}{\rho}\right) = V\left(\frac{\hat{\phi}}{\rho}\right) = \frac{1}{\rho^2} \cdot V(\hat{\phi}).
$$

Puisque  $\hat{\phi}$  est l'estimateur d'une proportion dans une population  $\mathcal U$  de taille  $N$ , obtenu à l'aide d'un EAS de taille  $n$ , sa variance d'échantillonnage est

$$
V(\hat{\phi}) = \frac{\phi(1-\phi)}{n} \left( \frac{N-n}{N-1} \right),\,
$$

P. Boily (uOttawa) 57

d'o`u

$$
V(\hat{p}_{\sf ra}) = \frac{1}{\rho^2} \cdot \frac{\phi(1-\phi)}{n} \left( \frac{N-n}{N-1} \right).
$$

Puisque  $\phi$  est inconnu en général, on utilise l'estimateur (non-biaisé)

$$
\hat{\mathrm{V}}(\hat{p}_{\mathsf{ra}}) = \frac{1}{\rho^2} \cdot \frac{\hat{\phi}(1-\hat{\phi})}{n-1} \left(1-\frac{n}{N}\right)\!,
$$

et on construit un intervalle de confiance de  $p$  à environ 95% avec

$$
\mathsf{IC}_{\mathsf{ra}}(p;0.95): \quad \hat{p}_{\mathsf{ra}} \pm 2\sqrt{\hat{\mathsf{V}}(\hat{p}_{\mathsf{ra}})}.
$$

Le facteur  $1/\rho^2$  vient pénaliser l'incertitude apportée par la réponse aléatoire – plus  $\rho$  est élevé, plus  $\hat{V}(\hat{p}_{r a})$  est faible. Mais si  $\rho$  est trop élevé, l'anonymat conféré par l'approche s'évapore...

P. Boily (uOttawa) 58

**Exemple:** on cherche à déterminer l'incidence de tricherie chez les étudiants  $(N = 442)$  du département de mathématiques et de statistique lors des cours en ligne offerts pendant la pandémie, à l'aide d'un EAS ( $n = 65$ ). On se sert du stratagème décrit dans cette section avec  $\rho = 1/2$ , et on observe  $\theta = \frac{52}{442}$  et  $\hat{\phi} = \frac{21}{65}$ . Déterminer un intervalle de confiance de la proportion des étudiants qui ont triché pendant la pandémie.

### Solution: il suffit de calculer

$$
\hat{p}_{\text{ra}} = \frac{21/65 - 52/442(1 - 1/2)}{1/2} = 0.53
$$

$$
\hat{V}(\hat{p}_{\text{ra}}) = \frac{1}{1/2^2} \cdot \frac{21/65(1 - 21/65)}{65 - 1} \left(1 - \frac{65}{442}\right) = 0.012,
$$

d'où I $\textsf{C}_{\sf ra}(p;0.95)=0.53\pm2$ √  $0.012 \equiv (0.31, 0.74).$ 

# $8.4.5$  – Échantillonnage de Bernoulli

[Adapté des note de cours de D. Haziza]

L'échantillonnage de Bernoulli (BE) est un plan de sondage à taille aléatoire – il est impossible de fixer la taille de l'échantillon a priori.

On assigne à chaque unité de la population  $\mathcal{U} = \{u_1, \ldots, u_N\}$  la même probabilité d'inclusion dans l'échantillon  $\mathcal{Y}: \pi_j = \pi \in (0, 1)$ , pour tout j.

On dénote la taille de l'échantillon obtenu par  $n_a$ .

Le plan BE consiste à effectuer  $N$  épreuves de Bernoulli indépendantes, chacune avec probabilité de succès  $\pi$  (succès: unité incluse; échec: unité rejetée).

La probabilité d'obtenir un échantillon  $\mathcal Y$  de taille  $n_a$  devient alors

$$
P(|\mathcal{Y}| = n_a) = \pi^{n_a} (1 - \pi)^{N - n_a}.
$$

Il y a  $2^N$  échantillons possibles, dont la taille varie de  $n_a=0$  à  $n_a=N.$ 

La taille de l'échantillon suit une loi binomiale  $n_a \sim B(N, \pi)$ :

$$
P(n_a = n) = {N \choose n} \pi^n (1 - \pi)^{N - n}, \quad E[n_a] = N\pi, \quad V[n_a] = N\pi (1 - \pi).
$$

Lorsque  $N$  est suffisamment élevé, cette loi est approximativement normale; on peut alors construire un intervalle de confiance de la taille de l'échantillon à environ 95% à l'aide de

$$
IC(n_a; 0.95): \quad N\pi \pm 2\sqrt{N\pi(1-\pi)}.
$$

P. Boily (uOttawa) 61

Soit  $\pi_{j,k}$  la probabilité d'inclusion des unités  $j \neq k$  dans l'échantillon  $\mathcal{Y}.$ Puisque les épreuves de Bernouilli sont indépendantes les unes des autres,

$$
\pi_{j,k} = P(\{u_j, u_k\} \in \mathcal{Y}) = P(u_j \in \mathcal{Y}) \cdot P(u_k \in \mathcal{Y}) = \pi_j \pi_k = \pi^2.
$$

L'estimateur

$$
\hat{\tau}_{\text{BE}} = \frac{1}{\pi} \sum_{i=1}^{n_a} y_i
$$

est un estimateur sans biais du total  $\tau$ : en effet

$$
E[\hat{\tau}_{BE}] = \frac{1}{\pi} E[n_a \overline{y}] = \frac{E[n_a] E[\overline{y}]}{\pi} = \frac{N\pi\mu}{\pi} = N\mu = \tau,
$$

puisque  $n_a$  et  $\overline{y}$  sont indépendants.

Dans le même ordre d'idée, la variance d'échantillonnage de l'estimateur  $\hat{\tau}_{\text{BE}}$  peut être approchée par

$$
\hat{\mathbf{V}}[\hat{\tau}_{\text{BE}}] = \frac{1}{\pi} \left( \frac{1}{\pi} - 1 \right) \sum_{i=1}^{n_a} y_i^2.
$$

Si  $N$  et  $n_a$  sont suffisamment élevés, le théorème de la limite centrée entre de nouveau en jeu, et on peut construire un intervalle de confiance de  $\tau$ à environ 95% à l'aide de

$$
\mathsf{IC}_{\mathrm{BE}}(\tau; 0.95): \quad \hat{\tau}_{\mathrm{BE}} \pm 2\sqrt{\hat{\mathbf{V}}[\hat{\tau}_{\mathrm{BE}}]}.
$$

Les estimateurs correspondants pour la moyenne  $\overline{y}_{BE}$  et la proportion  $\hat{p}_{BE}$ s'obtiennent de la manière habituelle.

P. Boily (uOttawa) 63

Exemple: Une professeure doit corriger 600 copies d'examen. Pour chaque copie, elle lance un dé ne le corrige que s'il montre un  $6$ . À la fin du processus, elle a corrigé 90 copies, desquelles 60 obtiennent une note de passage. Déterminer un IC à  $95\%$  du nombre total de succès dans la classe.

**Solution:** soit  $y_i = 1$  si le i–ème examen corrigé est un succès, et  $y_i = 0$  autrement. Nous avons  $N = 600$ ,  $\pi = 1/6$ ,  $n_a = 90$ ,

$$
\sum_{i=1}^{90} y_i = 60, \quad \sum_{i=1}^{90} y_i^2 = 60, \quad \hat{\tau}_{BE} = \frac{1}{1/6} \sum_{i=1}^{90} y_i = 6(60) = 360
$$
  

$$
\hat{V}[\hat{\tau}_{BE}] = \frac{1}{1/6} \left(\frac{1}{1/6} - 1\right) \sum_{i=1}^{90} y_i^2 = 6(5)(60) = 1800
$$
  

$$
\implies \mathsf{IC}_{BE}(\tau; 0.95) = 360 \pm 2\sqrt{1800} \equiv [277, 443].
$$